## Package 'adaptMCMC'

January 14, 2018

<span id="page-0-0"></span>Type Package

Title Implementation of a Generic Adaptive Monte Carlo Markov Chain Sampler

Version 1.3

Date 2018-01-11

Author Andreas Scheidegger, <andreas.scheidegger@eawag.ch>, <scheidegger.a@gmail.com>

Maintainer Andreas Scheidegger <andreas.scheidegger@eawag.ch>

Description Enables sampling from arbitrary distributions if the log density is known up to a constant; a common situation in the context of Bayesian inference. The implemented sampling algorithm was proposed by Vihola (2012) <DOI:10.1007/s11222-011-9269-5> and achieves often a high efficiency by tuning the proposal distributions to a user defined acceptance rate.

License GPL  $(>= 2)$ 

LazyLoad yes

**Depends**  $R$  ( $>= 2.14.1$ ), parallel, coda, Matrix

URL <https://github.com/scheidan/adaptMCMC>

BugReports <https://github.com/scheidan/adaptMCMC/issues>

RoxygenNote 6.0.1

NeedsCompilation no

Repository CRAN

Date/Publication 2018-01-14 16:41:08 UTC

### R topics documented:

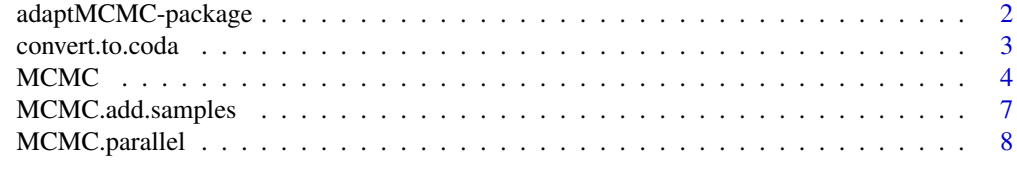

**Index** [11](#page-10-0)

<span id="page-1-0"></span>

#### Description

Enables sampling from arbitrary distributions if the log density is known up to a constant; a common situation in the context of Bayesian inference. The implemented sampling algorithm was proposed by Vihola (2012) and achieves often a high efficiency by tuning the proposal distributions to a user defined acceptance rate.

#### Details

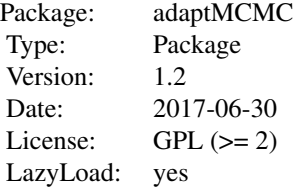

The workhorse function is [MCMC](#page-3-1). Chains can be updated with [MCMC.add.samples](#page-6-1). [MCMC.parallel](#page-7-1) is a wrapper to generate independent chains on several CPU's in parallel using **parallel**. codafunctions can be used after conversion with convert, to, coda.

#### Author(s)

Andreas Scheidegger, <andreas.scheidegger@eawag.ch> or <scheidegger.a@gmail.com>

#### References

Vihola, M. (2012) Robust adaptive Metropolis algorithm with coerced acceptance rate. Statistics and Computing, 22(5), 997-1008. doi:10.1007/s11222-011-9269-5.

#### See Also

[MCMC](#page-3-1), [MCMC.add.samples](#page-6-1), [MCMC.parallel](#page-7-1), [convert.to.coda](#page-2-1)

The package HI provides an adaptive rejection Metropolis sampler with the function [arms](#page-0-0). See also [Metro\\_Hastings](#page-0-0) of the MHadaptive package.

<span id="page-2-1"></span><span id="page-2-0"></span>convert.to.coda *Converts chain(s) into* coda *objects.*

#### Description

Converts chain(s) produced by MCMC or MCMC.parallel into coda objects.

#### Usage

```
convert.to.coda(sample)
```
#### Arguments

sample output of MCMC or MCMC.parallel.

#### Details

Converts chain(s) produced by MCMC or MCMC.parallel so that they can be used with functions of the coda package.

#### Value

An object of the class mcmc or mcmc.list.

#### Author(s)

Andreas Scheidegger, <andreas.scheidegger@eawag.ch> or <scheidegger.a@gmail.com>

#### See Also

[MCMC](#page-3-1), [mcmc](#page-0-0), [mcmc.list](#page-0-0)

#### Examples

```
## ----------------------
## Banana shaped distribution
## log-pdf to sample from
p.log \leftarrow function(x) {<br>B \leftarrow 0.03# controls 'bananacity'
  -x[1]^2/200 - 1/2*(x[2]+B*x[1]^2-100*B)^2
}
## ----------------------
## generate 200 samples
samp <- MCMC(p.log, n=200, init=c(0, 1), scale=c(1, 0.1),
                adapt=TRUE, acc.rate=0.234)
```

```
## ----------------------
## convert in object of class 'mcmc'
samp.coda <- convert.to.coda(samp)
class(samp.coda)
## ----------------------
## use functions of package 'coda'
require(coda)
plot(samp.coda)
cumuplot(samp.coda)
```
<span id="page-3-1"></span>MCMC *(Adaptive) Metropolis Sampler*

#### Description

Implementation of the robust adaptive Metropolis sampler of Vihola (2012).

#### Usage

```
MCMC(p, n, init, scale = rep(1, length(init)),
    adapt = !is.null(acc.rate), acc.rate = NULL, gamma = 2/3,
   list = TRUE, showProgressBar=interactive(), n.start = 0, ...)
```
#### Arguments

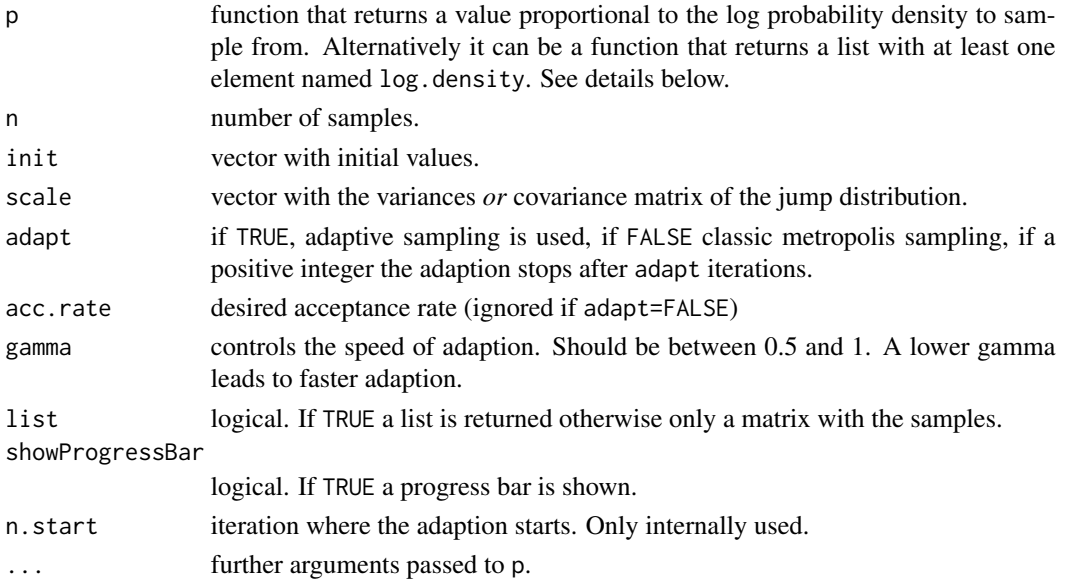

<span id="page-3-0"></span>

#### $MCMC$  5

#### Details

The algorithm tunes the covariance matrix of the (normal) jump distribution to achieve the desired acceptance rate. Classic (non-adaptive) Metropolis sampling can be obtained by setting adapt=FALSE.

Note, due to the calculation for the adaption steps the sampler is rather slow. However, with a suitable jump distribution good mixing can be observed with less samples. This is crucial if the computation of p is slow.

In some cases the function p may not only calculate the log density but return a list containing also other values. For example if p is a log posterior one may be also interested to store the corresponding prior and likelihood values. The function must either return always a scalar or always a list, however, the length of the list may vary.

#### Value

If list=FALSE a matrix is with the samples.

If list=TRUE a list is returned with the following components:

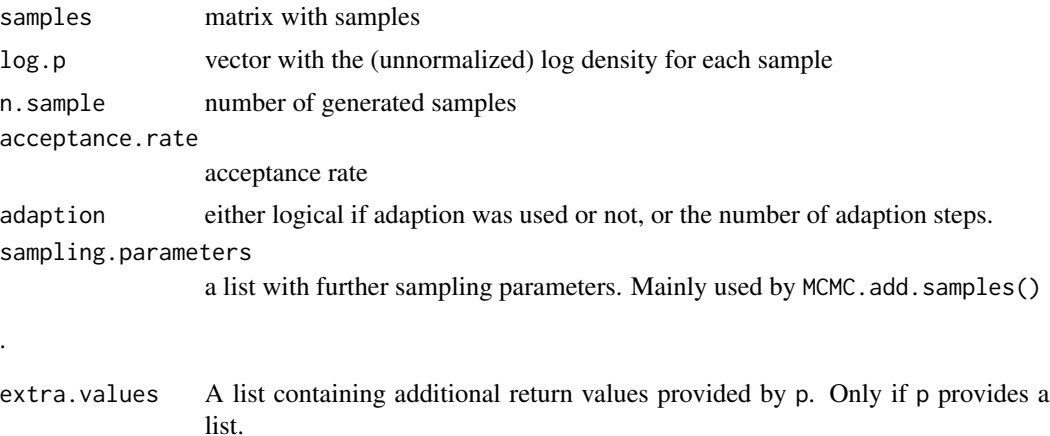

#### Note

Due to numerical errors it may happen that the computed covariance matrix is not positive definite. In such a case the nearest positive definite matrix is calculated with nearPD() from the package Matrix.

#### Author(s)

Andreas Scheidegger, <andreas.scheidegger@eawag.ch> or <scheidegger.a@gmail.com>.

Thanks to David Pleydell, Venelin, and Umberto Picchini for spotting errors and providing improvements.

#### References

Vihola, M. (2012) Robust adaptive Metropolis algorithm with coerced acceptance rate. Statistics and Computing, 22(5), 997-1008. doi:10.1007/s11222-011-9269-5.

<span id="page-5-0"></span>6 MCMC

#### See Also

[MCMC.parallel](#page-7-1), [MCMC.add.samples](#page-6-1)

The package HI provides an adaptive rejection Metropolis sampler with the function [arms](#page-0-0). See also [Metro\\_Hastings](#page-0-0) of the MHadaptive package.

#### Examples

```
## ----------------------
## Banana shaped distribution
## log-pdf to sample from
p.log \leftarrow function(x) {
 B <- 0.03 # controls 'bananacity'
 -x[1]^2/200 - 1/2*(x[2]+B*x[1]^2-100*B)^2
}
## ----------------------
## generate samples
## 1) non-adaptive sampling
samp.1 <- MCMC(p.log, n=200, init=c(0, 1), scale=c(1, 0.1),
              adapt=FALSE)
## 2) adaptive sampling
samp.2 <- MCMC(p.log, n=200, init=c(0, 1), scale=c(1, 0.1),
              adapt=TRUE, acc.rate=0.234)
## ----------------------
## summarize results
str(samp.2)
summary(samp.2$samples)
## covariance of last jump distribution
samp.2$cov.jump
## ----------------------
## plot density and samples
x1 <- seq(-15, 15, length=80)
x2 <- seq(-15, 15, length=80)
d.banana <- matrix(apply(expand.grid(x1, x2), 1, p.log), nrow=80)
par(mfrow=c(1,2))
image(x1, x2, exp(d.banana), col=cm.colors(60), asp=1, main="no adaption")
contour(x1, x2, exp(d.banana), add=TRUE, col=gray(0.6))
lines(samp.1$samples, type='b', pch=3)
image(x1, x2, exp(d.banana), col=cm.colors(60), asp=1, main="with adaption")
```

```
contour(x1, x2, exp(d.banana), add=TRUE, col=gray(0.6))
lines(samp.2$samples, type='b', pch=3)
## ----------------------
## function returning extra information in a list
p.log.list <- function(x) {<br>B <- 0.03
                                          # controls 'bananacity'
  log.density <- -x[1]^2/200 - 1/2*(x[2]+B*x[1]^2-100*B)^2
  result <- list(log.density=log.density)
  ## under some conditions one may want to return other infos
  if(x[1]<0) {
   result$message <- "Attention x[1] is negative!"
   result$x <- x[1]}
  result
}
samp.list <- MCMC(p.log.list, n=200, init=c(0, 1), scale=c(1, 0.1),
                  adapt=TRUE, acc.rate=0.234)
## the additional values are stored under 'extras.values'
head(samp.list$extras.values)
```
<span id="page-6-1"></span>MCMC.add.samples *Add samples to an existing chain.*

#### Description

Add samples to an existing chain produced by MCMC or MCMC.parallel.

#### Usage

```
MCMC.add.samples(MCMC.object, n.update, ...)
```
#### Arguments

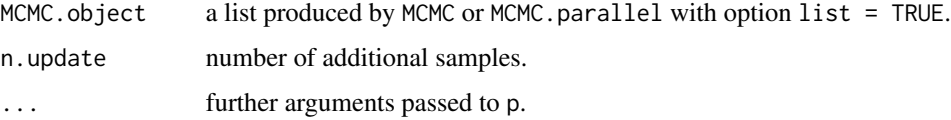

#### <span id="page-7-0"></span>Details

Only objects generated with the option  $list = TRUE$  can be updated.

A list of chains produced by MCMC.parallel can be updated. However, the calculations are *not* performed in parallel (i.e. only a single CPU is used).

#### Value

A updated version of MCMC.object.

#### Author(s)

Andreas Scheidegger, <andreas.scheidegger@eawag.ch> or <scheidegger.a@gmail.com>

#### See Also

[MCMC](#page-3-1), [MCMC.parallel](#page-7-1)

#### Examples

```
## ----------------------
## Banana shaped distribution
## log-pdf to sample from
p.log \leftarrow function(x) {
 B <- 0.03 # controls 'bananacity'
 -x[1]^2/200 - 1/2*(x[2]+B*x[1]^2-100*B)^2
}
## ----------------------
## generate 200 samples
samp <- MCMC(p.log, n=200, init=c(0, 1), scale=c(1, 0.1),
              adapt=TRUE, acc.rate=0.234, list=TRUE)
## ----------------------
## add 200 to the existing chain
samp <- MCMC.add.samples(samp, n.update=200)
str(samp)
```
<span id="page-7-1"></span>MCMC.parallel *Parallel computation of MCMC()*

#### Description

A wrapper function to generate several independent Markov chains by stetting up cluster on a multicore machine. The function is based on the parallel package.

#### <span id="page-8-0"></span>MCMC.parallel 9

#### Usage

```
MCMC.parallel(p, n, init, n.chain = 4, n.cpu, packages = NULL, dyn.libs=NULL,
    scale = rep(1, length(init)), adapt = !is.null(acc.rate),
   acc.rate = NULL, gamma = 2/3, list = TRUE, ...
```
#### Arguments

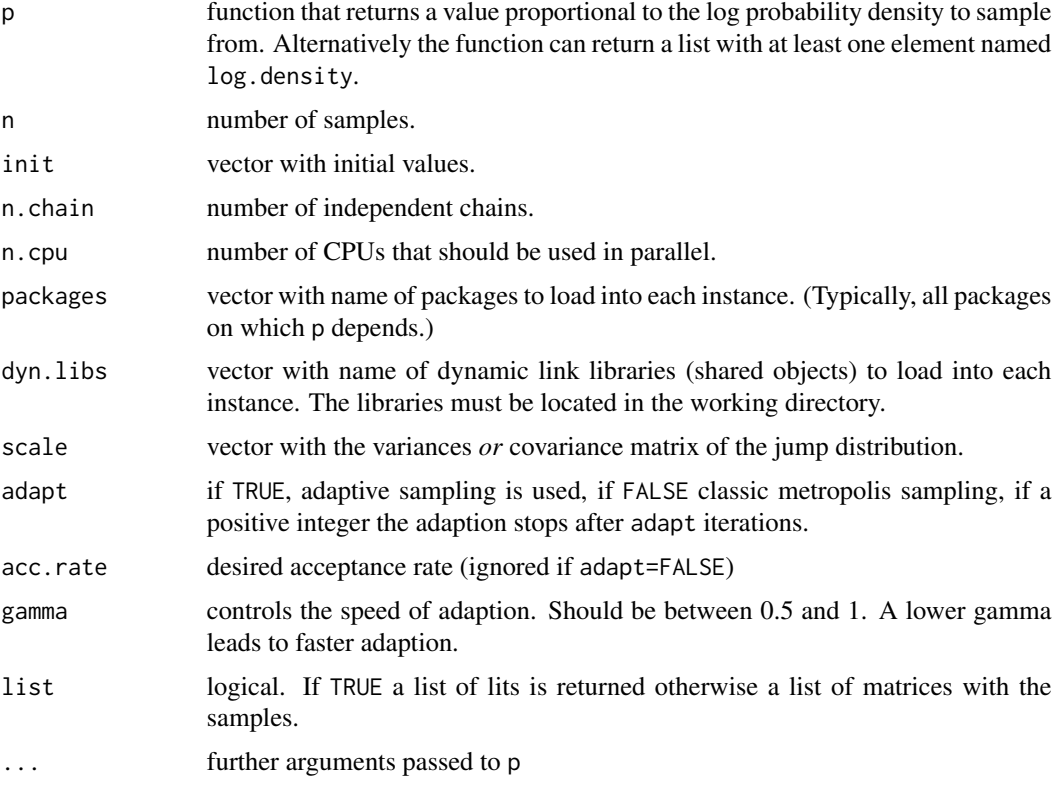

#### Details

This function is just a wrapper to use MCMC in parallel. It is based on parallel. Obviously, the application of this function makes only sense on a multi-core machine.

#### Value

A list with a list or matrix for each chain. See [MCMC](#page-3-1) for details.

#### Author(s)

Andreas Scheidegger, <andreas.scheidegger@eawag.ch> or <scheidegger.a@gmail.com>

#### See Also

[MCMC](#page-3-1)

#### Examples

```
## ----------------------
## Banana shaped distribution
## log-pdf to sample from
p.log <- function(x) {
 B \le -0.03 # controls 'bananacity'
 -x[1]^2/200 - 1/2*(x[2]+B*x[1]^2-100*B)^2
}
## ----------------------
## generate samples
## compute 4 independent chains on 2 CPU's (if available) in parallel
samp <- MCMC.parallel(p.log, n=200, init=c(x1=0, x2=1),
   n.chain=4, n.cpu=2, scale=c(1, 0.1),
   adapt=TRUE, acc.rate=0.234)
str(samp)
```
# <span id="page-10-0"></span>Index

adaptMCMC *(*adaptMCMC-package*)*, [2](#page-1-0) adaptMCMC-package, [2](#page-1-0) arms, *[2](#page-1-0)*, *[6](#page-5-0)*

convert.to.coda, *[2](#page-1-0)*, [3](#page-2-0)

MCMC, *[2,](#page-1-0) [3](#page-2-0)*, [4,](#page-3-0) *[8,](#page-7-0) [9](#page-8-0)* mcmc, *[3](#page-2-0)* MCMC.add.samples, *[2](#page-1-0)*, *[6](#page-5-0)*, [7](#page-6-0) mcmc.list, *[3](#page-2-0)* MCMC.parallel, *[2](#page-1-0)*, *[6](#page-5-0)*, *[8](#page-7-0)*, [8](#page-7-0) Metro\_Hastings, *[2](#page-1-0)*, *[6](#page-5-0)*